# **SPRING BOOT**

#### **MATS EKHAMMAR**

| CALLISTAENTERPRISE.SE 2016-01-27

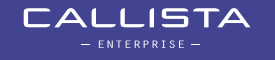

# **AGENDA**

- Simple example
- What is Spring Boot?
- Demo application
- Jarfles
- Developer Tools
- Configuration from config server

**CALLISTA** 

- Actuator
- Wrap up

# **INTRODUCING SPRING BOOT**

- Simple example
	- REST service
- Spring Boot CLI (Command Line Interface)
	- Groovy files

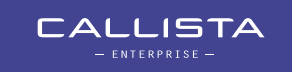

#### **SPRING BOOT EMERGING**

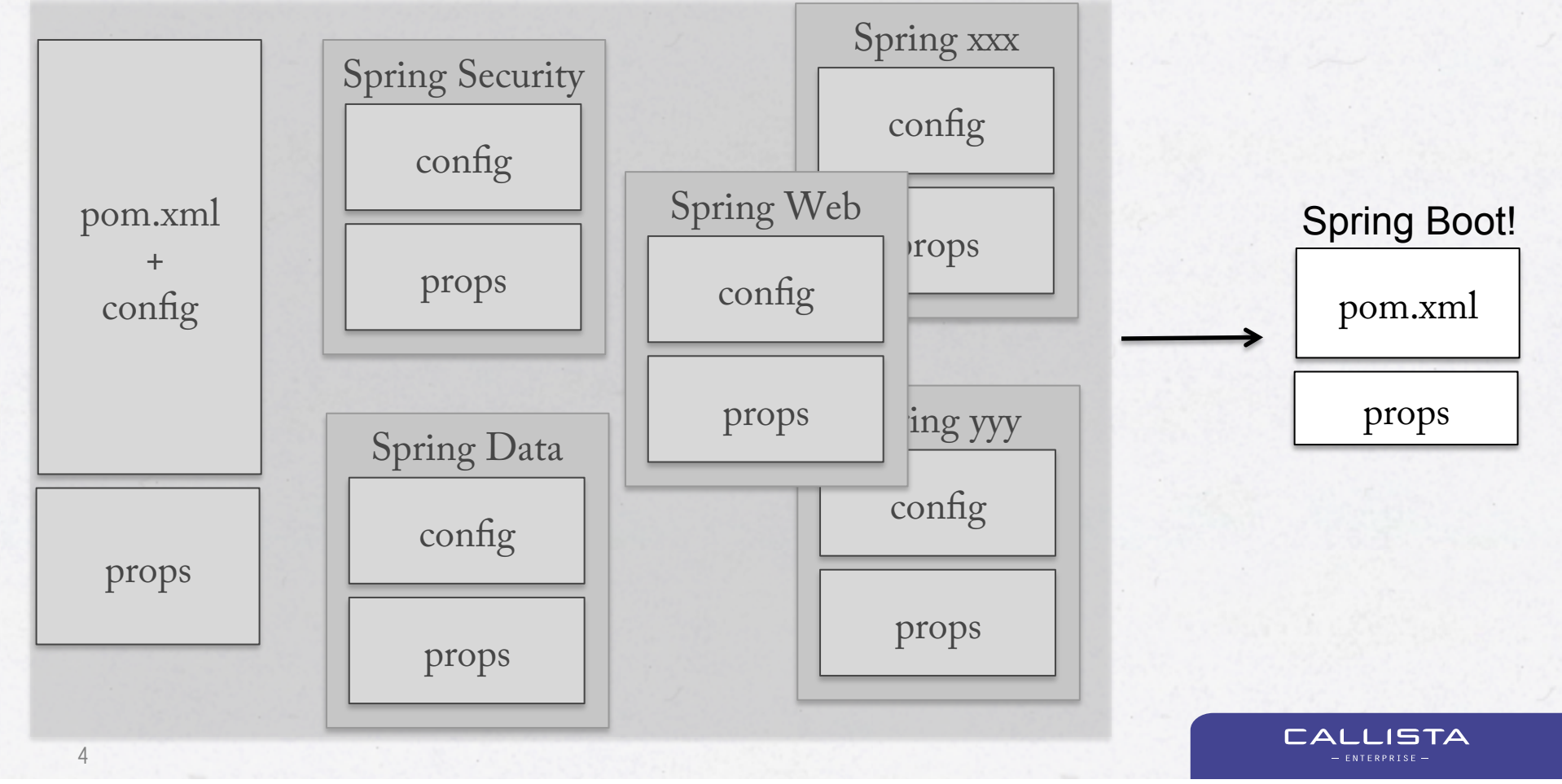

### **WHAT IS SPRING BOOT**

- Helps creating Spring Applications
- Convention over configuration
- Starter POMS
	- Automatic configuration with sensible defaults

 $\Box$ AL

**ISTA** 

- Example: spring-boot-starter-web
- Features

- …

- Monitoring
- Metrics

#### **WHY – WHEN**

- "Getting started" the easy way quickly
- Check out new features in the Spring stack
- Minimal immediate knowledge of dependencies, configuration, ...
- Need to create small autonomous applications (microservices)
- Distributed system landscape

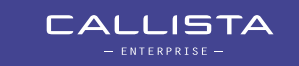

# **DEMO APPLICATION**

- Rolling two dices
- REST endpoint  $-$ /roll
- WEB page URL - /rolling

7

• Eclipse STS (Spring Tool Suite)

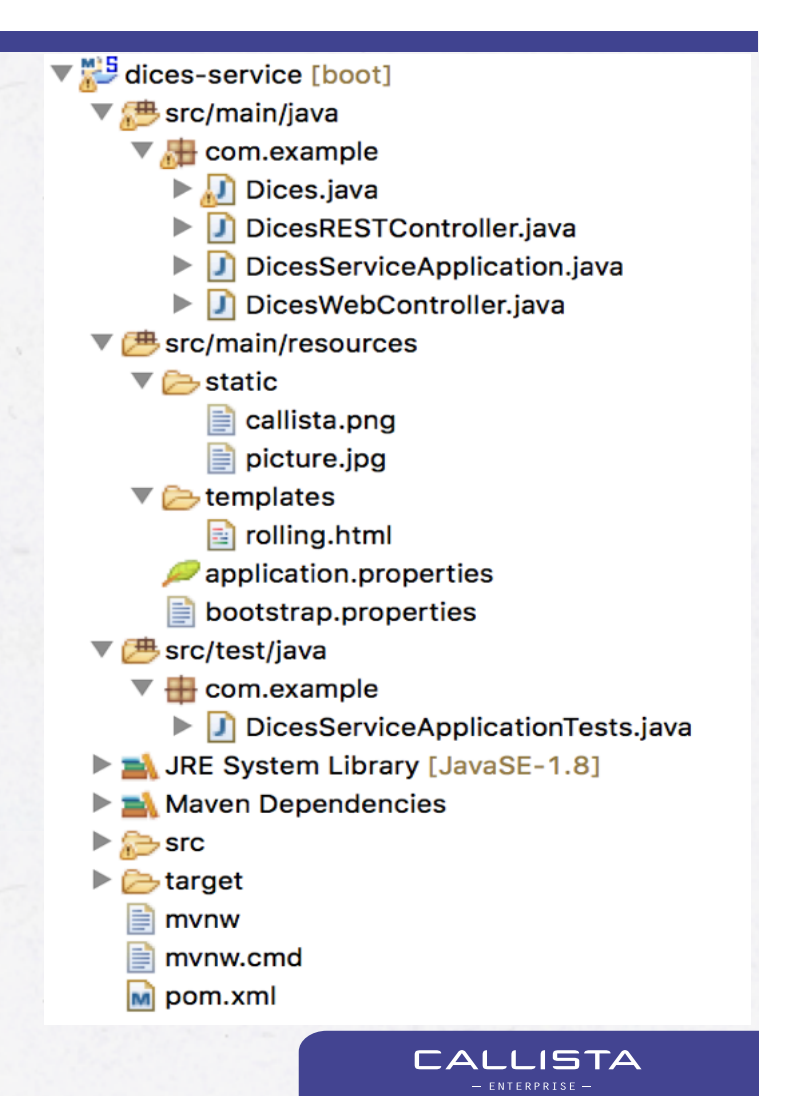

# **JAR FILES**

- demo-0.0.1-SNAPSHOT.jar
	- big
- über-jar

# • MANIFEST.MF

- Main-Class: org.springframework.boot.loader.JarLauncher

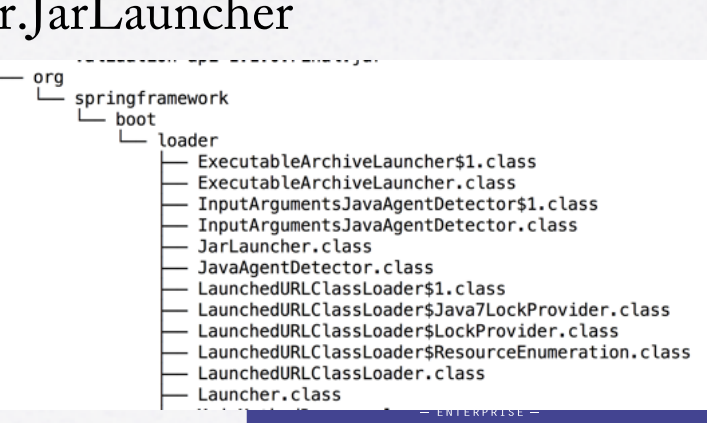

META-INF

com

lib

 $\sqcup$  example

- MANIFEST.MF  $m$ aven

> L<sub>com.example</sub> - demo

application.properties bootstrap.properties

- Dices.class

- aopalliance-1.0.jar classmate-1.1.0.jar groovy-2.4.4.jar

pom.properties pom.xml

- DicesRESTController.class - DicesServiceApplication.class - DicesWebController.class

hibernate-validator-5.2.2. Final.jar jackson-annotations-2.6.5.jar jackson-core-2.6.5.jar jackson-databind-2.6.5.jar javassist-3.18.1-GA.jar

# **EXECUTABLE JAR**

• "Script fle"

#### • pom.xml

<groupId>org.springframework.boot</groupId> <artifactId>spring-boot-maven-plugin</artifactId>

<configuration>

<executable>true</executable>

</configuration>

9

…

#### $\wedge\vee$ いいい  $($   $($   $)$  $\lambda\lambda$  $)$  ) )  $)$  $|$  $1111$ ========= | |============== :: Spring Boot Startup Script :: ### BEGIN INIT INFO # Provides: demo # Required-Start: \$remote\_fs \$syslog \$network # Required-Stop: \$remote fs \$syslog \$network 2 3 4 5 0 1 6 # Short-Description: dices-service Demo project for Spring Boot # Description: # chkconfig: 2345 99 01  $\# \# \#$  END INIT INFO

[[ -n "\$DEBUG" ]] && set -x

#!/bin/bash

# Initialize variables that cannot be provided by a .conf file WORKING DIR="\$(pwd)" # shellcheck disable=SC2153 [[ -n "\$JARFILE" ]] && jarfile="\$JARFILE" [[ -n "\$APP\_NAME" ]] && identity="\$APP\_NAME"

# Follow symlinks to find the real jar and detect init.d script cd "\$(dirname "\$0")" || exit 1  $[[-z$  "\$jarfile" ]] & jarfile=\$(pwd)/\$(basename "\$0")

> **CALLISTA** - ENTERPRISE -

#### **MAIN APPLICATION CLASS**

10

```
@SpringBootApplication
public class DicesServiceApplication {
```

```
 public static void main(String[] args){
  SpringApplication.run(DicesServiceApplication.class, args);
 }
}
```
**CALLISTA** 

# **BESPRINGBOOTAPPLICATION**

· @Configuration

- · @ComponentScan
- · @EnableAutoConfiguration

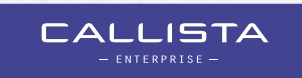

# **POM.XML**

- Parent
	- version 1.3.2.RELEASE
- Dependencies
	- org.springframework.boot
		- » spring-boot-starter-web
		- » spring-boot-starter-thymeleaf

CALLISTA

» spring-boot-starter-test

### **SPRING-BOOT-STARTER-WEB**

- Dependencies
	- org.springframework.boot
		- » spring-boot-starter
		- » spring-boot-starter-tomcat
		- » spring-boot-starter-validation
	- com.fasterxml.jackson.core
		- » jackson-databind
	- org.springframework
		- » spring-web
		- » spring-webmvc

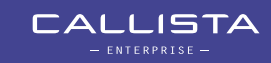

# **TURN ON DEPENDENCIES**

- Dependencies to turn on
	- DevTools
	- Confg
	- Actuator

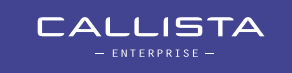

# **DEVELOPER TOOLS**

- Automatic restart
	- Code changes require restart of application
- LiveReload
	- html, javascript, templates, images, stylesheets, …

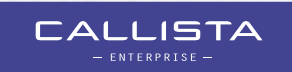

# CONFIGURATION FROM EXTERNAL APPLICATION

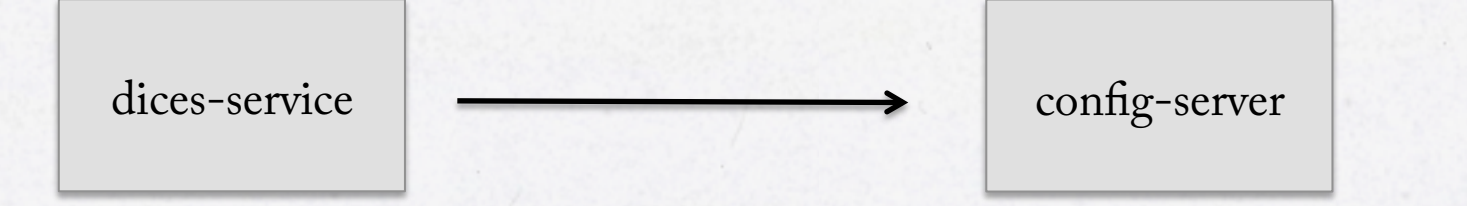

- · Configuration server
	- Holds configurations for different applications

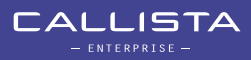

# **ACTUATOR**

- REST Endpoints
	- /beans
	- $-$  /autoconfig
	- $-$ /env
	- $-$  /mappings
	- $-$  ...

 $\dddotsc$ Ξ,

- $-$ /health
- $-$ /metrics

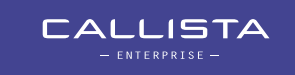

# **ACTUATOR – ADD METRICS**

- Count dice rolls outcome
- CounterService
	- Increment
	- Decrement
	- Reset

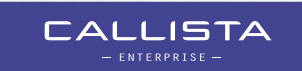

# **WRAP UP**

- Start using Spring Boot today for you Spring Applications!
- Reduce configuration "noise" dramatically
- Think about what you don't need to write!
- Enter the microservice arena the "easy" way

# **LINKS**

- Spring Boot http://projects.spring.io/spring-boot
- Initializr http://start.spring.io
- GitHub https://github.com/spring-projects/spring-boot
	- https://github.com/spring-projects/spring-boot/tree/master/spring-boot-starters
- Callista blogs
	- http://callistaenterprise.se/blogg/teknik/2014/04/15/a-frst-look-at-spring-boot/
	- http://callistaenterprise.se/blogg/teknik/2015/10/09/spring-boot-app-as-awindows-service/

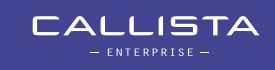

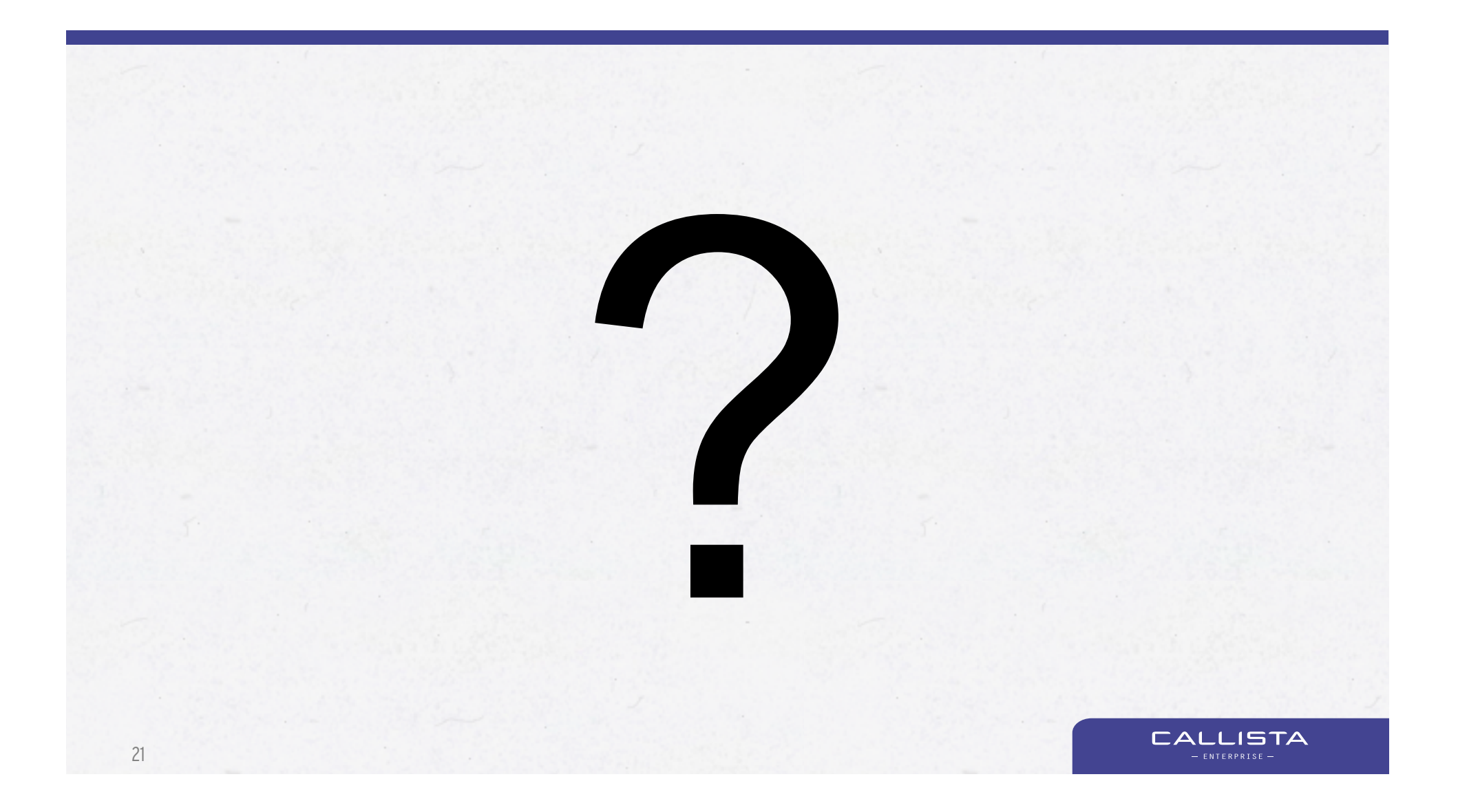

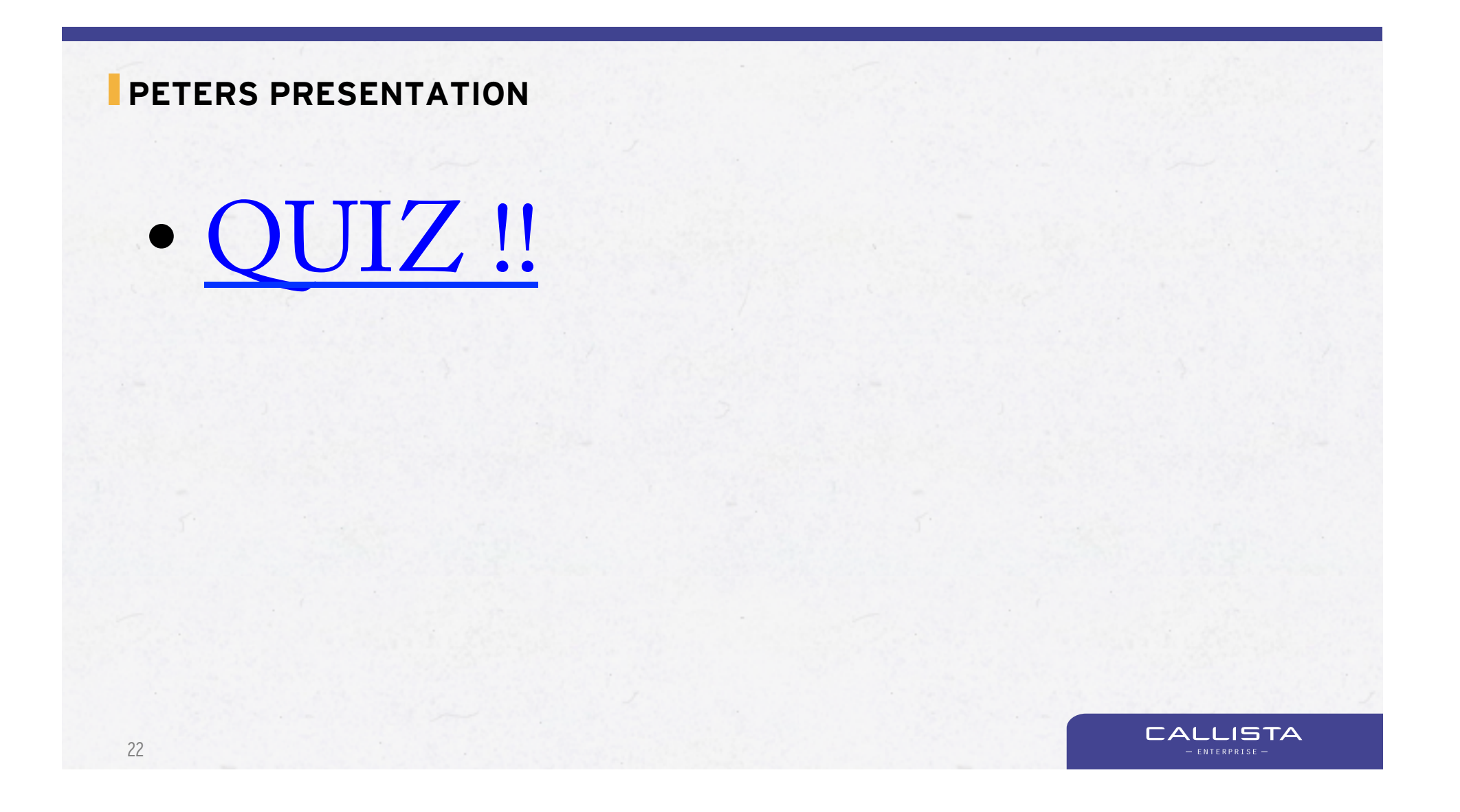